# Journals@Lincoln (OJS) – Migrating to the Cloud

**Aotearoa Institutional Repositories Community Days** Ya'nan Zhao / September 2022

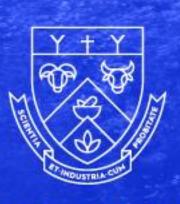

LINCOLN UNIVERSITY

TE WHARE WÂNAKA O AORAKI

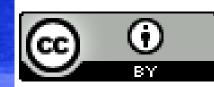

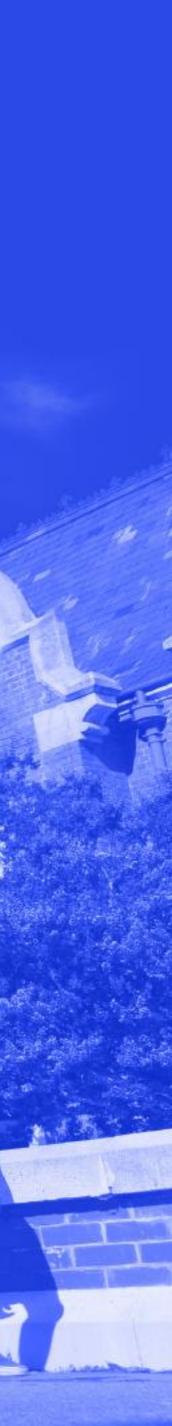

## Why?

Security Breach - considerable risk to Lincoln

ITS decided not to host Journals@Lincoln, and suggested external paid hosting option

Possible external hosting options:

- <u>https://openjournaltheme.com/ojs-services</u>
- <u>https://openjournalsystems.com/</u>
- <a href="https://pkpservices.sfu.ca/">https://pkpservices.sfu.ca/</a>
- <u>https://www.pubpub.org/</u>

LINCOLN UNIVERSITY TE WHARE WANAKA O AORAKI

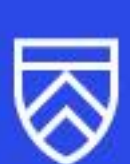

## Who's needed?

- Library: specialists on OJS  $\bullet$
- IT Services: access to OJS server, provide DB dump/file exports and modify DNS changes etc.
- PKP: set up sites and complete the migration  $\bullet$
- Project Manager: liaison and communication  $\bullet$ 
  - Keep journal managers up to date  $\bullet$

LINCOLN UNIVERSITY TE WHARE WANAKA O AORAKI

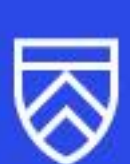

### What's the process?

### Shared server or Standalone server?

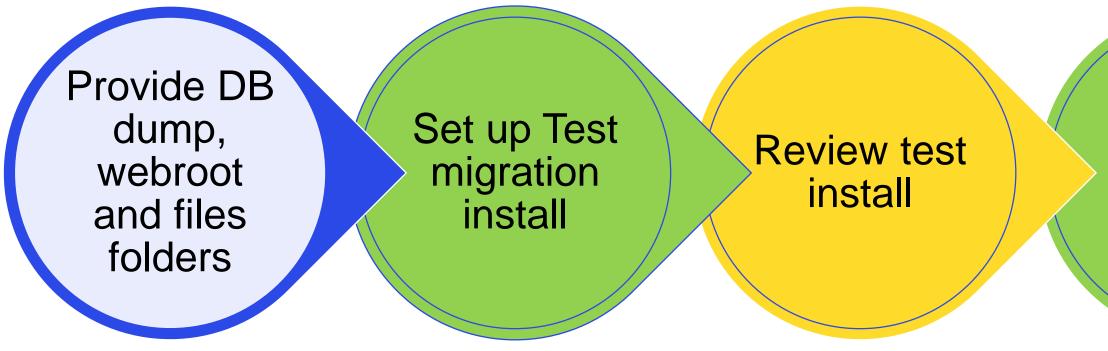

### Keys:

Lincoln ITS

PKP

Lincoln Library

LINCOLN UNIVERSITY TE WHARE WANAKA O AORAKI

Setup production install & complete upgrade

Modify DNS & Setup SPF Activate domain and SSL etc.

Final check and inform journal mangers

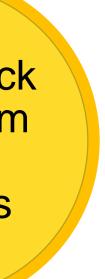

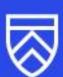

## **PKP post migration support**

Personalised introductory training

Client portal for BAU support

- Clean OJS of spammers
- Plug in for embedding Panopto videos in OJS
  - for video journals
  - article abstract area -- a button looks like <> on the rich text editor to paste the embed Panopto code

**PKP Plugins By Category** 

https://pkpservices.sfu.ca/plugins-by-category/

PKP OJS demo website showcases additional themes https://demo.publicknowledgeproject.org/ojs3/demo/

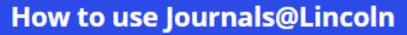

Archives

Announcements About 👻

Home / Archives / No. 2 (2016) / Articles

### A Test embedding video from Panopto

Deborah Fitchett tp://orcid.org/0000-0002-7927-332

### Abstract

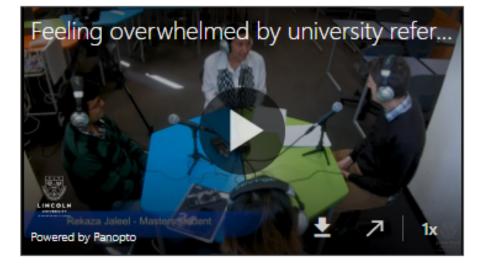

### Downloads

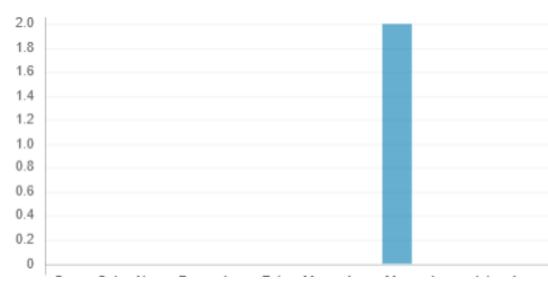

|   | DOC                                                                                                    |
|---|----------------------------------------------------------------------------------------------------|
|   | Published<br>2022-05-15                                                                                                    |
|   | How to Cite<br>Fitchett, D. (2022). A Test embedding video from<br>Panopto . <i>How to Use Journals@Lincoln</i> , (2). Retrieved<br>from<br>https://journals.lincoln.ac.nz/index.php/test/article/<br>view/1127 |
|   | More Citation Formats 🔹                                                                                                    |
|   | Issue<br><u>No. 2 (2016)</u>                                                                                                    |
|   | Section<br>Articles                                                                                                    |
|   | License                                                                                                    |
|   | Copyright (c) 2022 Library, Teaching and<br>Learning                                                                                                    |
|   | This work is licensed under a <u>Creative</u>                                                                                                    |
| _ | Commons Attribution 4.0 International                                                                                                    |

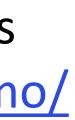

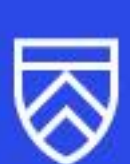

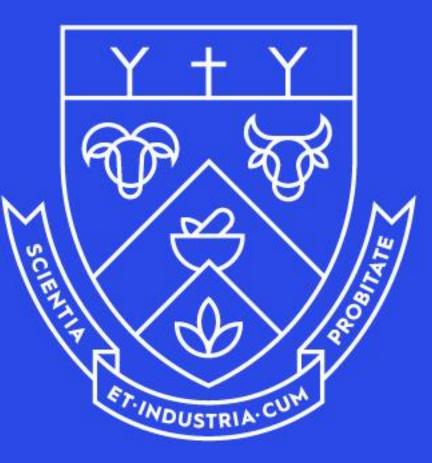

# LINCOLN UNIVERSITY

TE WHARE WĀNAKA O AORAKI